# Pham 163670

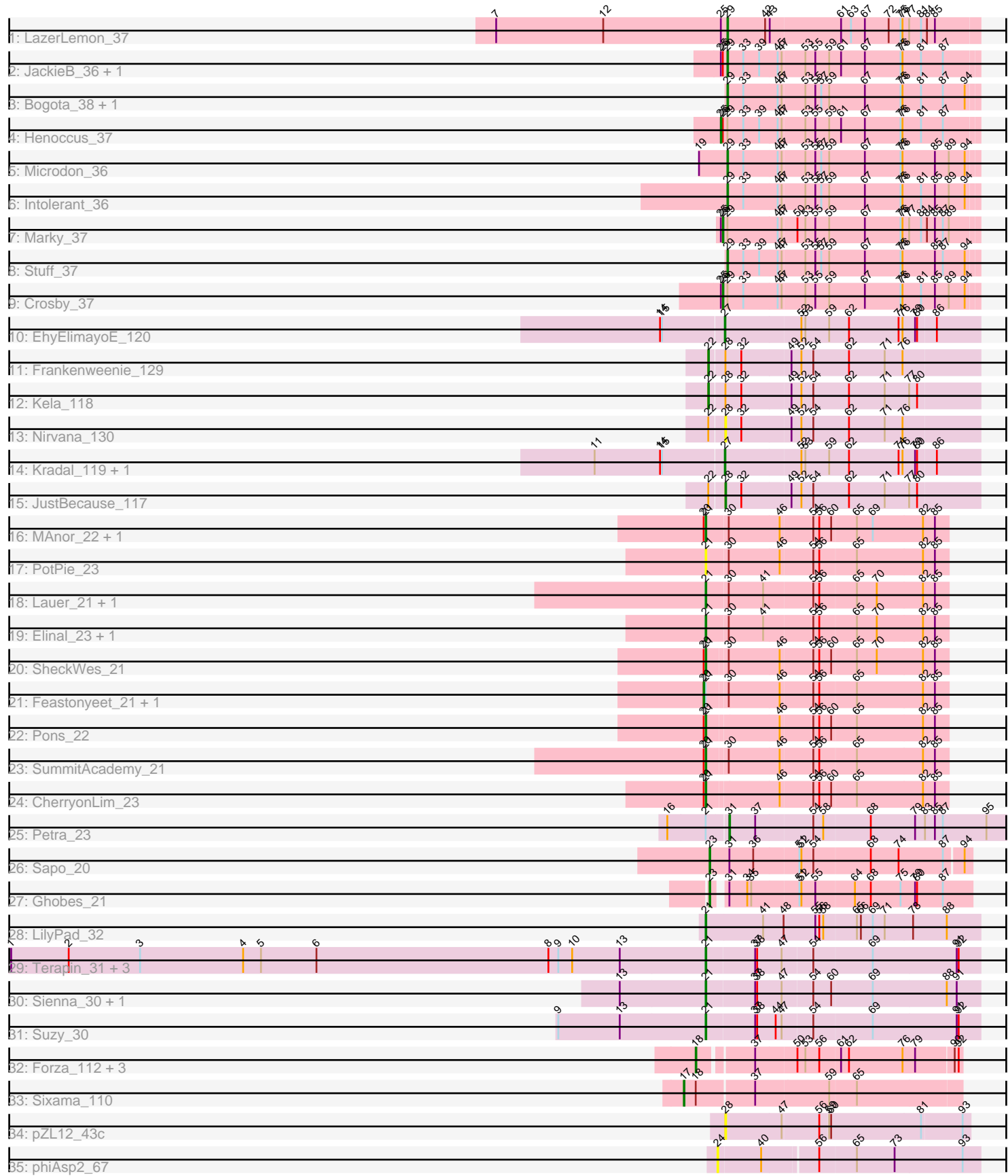

Note: Tracks are now grouped by subcluster and scaled. Switching in subcluster is indicated by changes in track color. Track scale is now set by default to display the region 30 bp upstream of start 1 to 30 bp downstream of the last possible start. If this default region is judged to be packed too tightly with annotated starts, the track will be further scaled to only show that region of the ORF with annotated starts. This action will be indicated by adding "Zoomed" to the title. For starts, yellow indicates the location of called starts comprised solely of Glimmer/GeneMark auto-annotations, green indicates the location of called starts with at least 1 manual gene annotation.

# Pham 163670 Report

This analysis was run 04/28/24 on database version 559.

Pham number 163670 has 49 members, 6 are drafts.

Phages represented in each track:

- Track 1 : LazerLemon 37
- Track 2 : JackieB\_36, Araceli\_37
- Track 3 : Bogota\_38, UNTPL\_38
- Track 4 : Henoccus 37
- Track 5 : Microdon 36
- Track 6 : Intolerant\_36
- Track 7 : Marky\_37
- Track 8 : Stuff<sup>37</sup>
- Track 9 : Crosby\_37
- Track 10 : EhyElimayoE 120
- Track 11 : Frankenweenie\_129
- Track 12 : Kela\_118
- Track 13 : Nirvana\_130
- Track 14 : Kradal\_119, Satis\_119
- Track 15 : JustBecause 117
- Track 16 : MAnor 22, Mayweather 23
- Track 17 : PotPie\_23
- Track 18 : Lauer 21, Vine 23
- Track 19 : Elinal\_23, KayGee\_21
- Track 20 : SheckWes\_21
- Track 21 : Feastonyeet 21, BigChungus 21
- Track 22 : Pons  $22$
- Track 23 : SummitAcademy\_21
- Track 24 : CherryonLim 23
- Track 25 : Petra<sup>23</sup>
- Track 26 : Sapo 20
- Track 27 : Ghobes\_21
- Track 28 : LilyPad\_32
- Track 29 : Terapin\_31, Djokovic\_30, BiteSize\_30, Beyoncage\_30
- Track 30 : Sienna\_30, Madi\_30
- Track 31 : Suzy\_30
- Track 32 : Forza\_112, BlueNGold\_111, Boopy\_112, Mareelih\_110
- Track 33 : Sixama\_110
- Track 34 : pZL12\_43c
- Track 35 : phiAsp2 67

# **Summary of Final Annotations (See graph section above for start numbers):**

The start number called the most often in the published annotations is 21, it was called in 16 of the 43 non-draft genes in the pham.

Genes that call this "Most Annotated" start:

• Beyoncage\_30, BiteSize\_30, CherryonLim\_23, Djokovic\_30, Elinal\_23, KayGee\_21, Lauer\_21, LilyPad\_32, MAnor\_22, Madi\_30, Mayweather\_23, Pons\_22, PotPie\_23, SheckWes\_21, Sienna\_30, SummitAcademy\_21, Suzy\_30, Terapin\_31, Vine\_23,

Genes that have the "Most Annotated" start but do not call it: • BigChungus\_21, Feastonyeet\_21, Petra\_23,

Genes that do not have the "Most Annotated" start:

• Araceli\_37, BlueNGold\_111, Bogota\_38, Boopy\_112, Crosby\_37, EhyElimayoE\_120, Forza\_112, Frankenweenie\_129, Ghobes\_21, Henoccus\_37, Intolerant 36, JackieB 36, JustBecause 117, Kela 118, Kradal 119, LazerLemon\_37, Mareelih\_110, Marky\_37, Microdon\_36, Nirvana\_130, Sapo\_20, Satis\_119, Sixama\_110, Stuff\_37, UNTPL\_38, pZL12\_43c, phiAsp2\_67,

#### **Summary by start number:**

Start 17:

- Found in 1 of 49 ( 2.0% ) of genes in pham
- Manual Annotations of this start: 1 of 43
- Called 100.0% of time when present
- Phage (with cluster) where this start called: Sixama 110 (DS),

Start 18:

- Found in 5 of 49 ( 10.2% ) of genes in pham
- Manual Annotations of this start: 4 of 43
- Called 80.0% of time when present

• Phage (with cluster) where this start called: BlueNGold 111 (DS), Boopy 112 (DS), Forza\_112 (DS), Mareelih\_110 (DS),

Start 20:

- Found in 8 of 49 ( 16.3% ) of genes in pham
- Manual Annotations of this start: 2 of 43
- Called 25.0% of time when present

• Phage (with cluster) where this start called: BigChungus 21 (CT), Feastonyeet 21 (CT),

Start 21:

- Found in 22 of 49 ( 44.9% ) of genes in pham
- Manual Annotations of this start: 16 of 43
- Called 86.4% of time when present

• Phage (with cluster) where this start called: Beyoncage 30 (DG1), BiteSize 30 (DG1), CherryonLim\_23 (CT), Djokovic\_30 (DG1), Elinal\_23 (CT), KayGee\_21 (CT), Lauer\_21 (CT), LilyPad\_32 (DG1), MAnor\_22 (CT), Madi\_30 (DG1), Mayweather\_23  $(CT)$ , Pons  $22$   $(CT)$ , PotPie  $23$   $(CT)$ , SheckWes  $21$   $(CT)$ , Sienna  $30$  (DG1), SummitAcademy\_21 (CT), Suzy\_30 (DG1), Terapin\_31 (DG1), Vine\_23 (CT),

Start 22:

- Found in 4 of 49 ( 8.2% ) of genes in pham
- Manual Annotations of this start: 2 of 43
- Called 50.0% of time when present

• Phage (with cluster) where this start called: Frankenweenie 129 (BM), Kela 118 (BM),

### Start 23:

- Found in 2 of 49 ( 4.1% ) of genes in pham
- Manual Annotations of this start: 2 of 43
- Called 100.0% of time when present
- Phage (with cluster) where this start called: Ghobes 21 (DA), Sapo 20 (DA),

# Start 24:

- Found in 1 of 49 ( 2.0% ) of genes in pham
- No Manual Annotations of this start.
- Called 100.0% of time when present
- Phage (with cluster) where this start called: phiAsp2 67 (singleton),

# Start 25:

- Found in 6 of 49 ( 12.2% ) of genes in pham
- Manual Annotations of this start: 1 of 43
- Called 16.7% of time when present
- Phage (with cluster) where this start called: Henoccus 37 (BH),

# Start 26:

- Found in 5 of 49 ( 10.2% ) of genes in pham
- Manual Annotations of this start: 2 of 43
- Called 40.0% of time when present
- Phage (with cluster) where this start called: Crosby\_37 (BH), Marky\_37 (BH),

# Start 27:

- Found in 3 of 49 ( 6.1% ) of genes in pham
- Manual Annotations of this start: 3 of 43
- Called 100.0% of time when present

• Phage (with cluster) where this start called: EhyElimayoE\_120 (BM), Kradal\_119 (BM), Satis\_119 (BM),

#### Start 28:

- Found in 5 of 49 ( 10.2% ) of genes in pham
- Manual Annotations of this start: 1 of 43
- Called 60.0% of time when present

• Phage (with cluster) where this start called: JustBecause 117 (BM), Nirvana 130 (BM), pZL12\_43c (singleton),

#### Start 29:

- Found in 11 of 49 ( 22.4% ) of genes in pham
- Manual Annotations of this start: 8 of 43
- Called 72.7% of time when present

• Phage (with cluster) where this start called: Araceli 37 (BH), Bogota 38 (BH), Intolerant\_36 (BH), JackieB\_36 (BH), LazerLemon\_37 (BH), Microdon\_36 (BH), Stuff\_37 (BH), UNTPL\_38 (BH),

Start 31:

- Found in 3 of 49 ( 6.1% ) of genes in pham
- Manual Annotations of this start: 1 of 43
- Called 33.3% of time when present
- Phage (with cluster) where this start called: Petra 23 (CV),

#### **Summary by clusters:**

There are 8 clusters represented in this pham: singleton, BM, BH, CV, DG1, DA, DS, CT,

Info for manual annotations of cluster BH:

•Start number 25 was manually annotated 1 time for cluster BH.

•Start number 26 was manually annotated 2 times for cluster BH.

•Start number 29 was manually annotated 8 times for cluster BH.

Info for manual annotations of cluster BM:

•Start number 22 was manually annotated 2 times for cluster BM.

•Start number 27 was manually annotated 3 times for cluster BM.

•Start number 28 was manually annotated 1 time for cluster BM.

Info for manual annotations of cluster CT:

•Start number 20 was manually annotated 2 times for cluster CT. •Start number 21 was manually annotated 8 times for cluster CT.

Info for manual annotations of cluster CV: •Start number 31 was manually annotated 1 time for cluster CV.

Info for manual annotations of cluster DA: •Start number 23 was manually annotated 2 times for cluster DA.

Info for manual annotations of cluster DG1: •Start number 21 was manually annotated 8 times for cluster DG1.

Info for manual annotations of cluster DS:

•Start number 17 was manually annotated 1 time for cluster DS.

•Start number 18 was manually annotated 4 times for cluster DS.

#### **Gene Information:**

Gene: Araceli\_37 Start: 28758, Stop: 29129, Start Num: 29 Candidate Starts for Araceli\_37: (Start: 25 @28749 has 1 MA's), (Start: 26 @28752 has 2 MA's), (Start: 29 @28758 has 8 MA's), (33, 28782), (39, 28806), (45, 28833), (47, 28839), (53, 28872), (55, 28887), (59, 28908), (61, 28926), (67, 28962), (75, 29016), (76, 29019), (81, 29046), (87, 29079),

Gene: Beyoncage\_30 Start: 27124, Stop: 27528, Start Num: 21 Candidate Starts for Beyoncage\_30: (1, 26074), (2, 26161), (3, 26269), (4, 26425), (5, 26452), (6, 26536), (8, 26887), (9, 26902), (10, 26923), (13, 26995), (Start: 21 @27124 has 16 MA's), (37, 27196), (38, 27199), (47, 27235), (54, 27280), (69, 27367), (91, 27493), (92, 27496),

Gene: BigChungus\_21 Start: 19097, Stop: 19450, Start Num: 20 Candidate Starts for BigChungus\_21: (Start: 20 @19097 has 2 MA's), (Start: 21 @19100 has 16 MA's), (30, 19127), (46, 19202), (54, 19250), (56, 19259), (65, 19313), (82, 19412), (85, 19430),

Gene: BiteSize\_30 Start: 27124, Stop: 27528, Start Num: 21 Candidate Starts for BiteSize\_30: (1, 26074), (2, 26161), (3, 26269), (4, 26425), (5, 26452), (6, 26536), (8, 26887), (9, 26902), (10, 26923), (13, 26995), (Start: 21 @27124 has 16 MA's), (37, 27196), (38, 27199), (47, 27235), (54, 27280), (69, 27367), (91, 27493), (92, 27496),

Gene: BlueNGold\_111 Start: 69226, Stop: 69600, Start Num: 18 Candidate Starts for BlueNGold\_111: (Start: 18 @69226 has 4 MA's), (37, 69301), (50, 69361), (53, 69373), (56, 69394), (61, 69424), (62, 69436), (76, 69517), (79, 69535), (90, 69589), (92, 69595),

Gene: Bogota\_38 Start: 29151, Stop: 29522, Start Num: 29 Candidate Starts for Bogota\_38: (Start: 29 @29151 has 8 MA's), (33, 29175), (45, 29226), (47, 29232), (53, 29265), (55, 29280), (57, 29289), (59, 29301), (67, 29355), (75, 29409), (76, 29412), (81, 29439), (87, 29472), (94, 29505),

Gene: Boopy\_112 Start: 69238, Stop: 69612, Start Num: 18 Candidate Starts for Boopy\_112: (Start: 18 @69238 has 4 MA's), (37, 69313), (50, 69373), (53, 69385), (56, 69406), (61, 69436), (62, 69448), (76, 69529), (79, 69547), (90, 69601), (92, 69607),

Gene: CherryonLim\_23 Start: 19809, Stop: 20159, Start Num: 21 Candidate Starts for CherryonLim\_23: (Start: 20 @19806 has 2 MA's), (Start: 21 @19809 has 16 MA's), (46, 19911), (54, 19959), (56, 19968), (60, 19986), (65, 20022), (82, 20121), (85, 20139),

Gene: Crosby\_37 Start: 28891, Stop: 29268, Start Num: 26 Candidate Starts for Crosby\_37: (Start: 25 @28888 has 1 MA's), (Start: 26 @28891 has 2 MA's), (Start: 29 @28897 has 8 MA's), (33, 28921), (45, 28972), (47, 28978), (53, 29011), (55, 29026), (59, 29047), (67, 29101), (75, 29155), (76, 29158), (81, 29185), (85, 29206), (89, 29227), (94, 29251),

Gene: Djokovic\_30 Start: 27123, Stop: 27527, Start Num: 21 Candidate Starts for Djokovic\_30: (1, 26073), (2, 26160), (3, 26268), (4, 26424), (5, 26451), (6, 26535), (8, 26886), (9, 26901), (10, 26922), (13, 26994), (Start: 21 @27123 has 16 MA's), (37, 27195), (38, 27198), (47, 27234), (54, 27279), (69, 27366), (91, 27492), (92, 27495),

Gene: EhyElimayoE\_120 Start: 78634, Stop: 79011, Start Num: 27 Candidate Starts for EhyElimayoE\_120: (14, 78541), (15, 78544), (Start: 27 @78634 has 3 MA's), (52, 78745), (53, 78751), (59, 78787), (62, 78817), (74, 78892), (76, 78898), (79, 78916), (80, 78919), (86, 78946),

Gene: Elinal\_23 Start: 19050, Stop: 19403, Start Num: 21 Candidate Starts for Elinal\_23: (Start: 21 @19050 has 16 MA's), (30, 19080), (41, 19131), (54, 19203), (56, 19212), (65, 19266), (70, 19296), (82, 19365), (85, 19383),

Gene: Feastonyeet\_21 Start: 19097, Stop: 19450, Start Num: 20 Candidate Starts for Feastonyeet\_21: (Start: 20 @19097 has 2 MA's), (Start: 21 @19100 has 16 MA's), (30, 19127), (46, 19202), (54, 19250), (56, 19259), (65, 19313), (82, 19412), (85, 19430),

Gene: Forza\_112 Start: 69154, Stop: 69528, Start Num: 18 Candidate Starts for Forza\_112: (Start: 18 @69154 has 4 MA's), (37, 69229), (50, 69289), (53, 69301), (56, 69322), (61, 69352), (62, 69364), (76, 69445), (79, 69463), (90, 69517), (92, 69523),

Gene: Frankenweenie\_129 Start: 83529, Stop: 83927, Start Num: 22 Candidate Starts for Frankenweenie\_129: (Start: 22 @83529 has 2 MA's), (Start: 28 @83550 has 1 MA's), (32, 83574), (49, 83646), (52, 83661), (54, 83679), (62, 83733), (71, 83787), (76, 83814),

Gene: Ghobes\_21 Start: 18551, Stop: 18925, Start Num: 23 Candidate Starts for Ghobes\_21: (Start: 23 @18551 has 2 MA's), (Start: 31 @18566 has 1 MA's), (34, 18593), (35, 18599), (51, 18668), (52, 18671), (55, 18692), (64, 18749), (68, 18773), (75, 18818), (79, 18839), (80, 18842), (87, 18881),

Gene: Henoccus\_37 Start: 28765, Stop: 29145, Start Num: 25 Candidate Starts for Henoccus\_37:

(Start: 25 @28765 has 1 MA's), (Start: 26 @28768 has 2 MA's), (Start: 29 @28774 has 8 MA's), (33, 28798), (39, 28822), (45, 28849), (47, 28855), (53, 28888), (55, 28903), (59, 28924), (61, 28942), (67, 28978), (75, 29032), (76, 29035), (81, 29062), (87, 29095),

Gene: Intolerant\_36 Start: 28786, Stop: 29157, Start Num: 29 Candidate Starts for Intolerant\_36: (Start: 29 @28786 has 8 MA's), (33, 28810), (45, 28861), (47, 28867), (53, 28900), (55, 28915), (57, 28924), (59, 28936), (67, 28990), (75, 29044), (76, 29047), (81, 29074), (85, 29095), (89, 29116), (94, 29140),

Gene: JackieB\_36 Start: 28612, Stop: 28983, Start Num: 29 Candidate Starts for JackieB\_36: (Start: 25 @28603 has 1 MA's), (Start: 26 @28606 has 2 MA's), (Start: 29 @28612 has 8 MA's), (33, 28636), (39, 28660), (45, 28687), (47, 28693), (53, 28726), (55, 28741), (59, 28762), (61, 28780), (67, 28816), (75, 28870), (76, 28873), (81, 28900), (87, 28933),

Gene: JustBecause\_117 Start: 77702, Stop: 78079, Start Num: 28 Candidate Starts for JustBecause\_117: (Start: 22 @77681 has 2 MA's), (Start: 28 @77702 has 1 MA's), (32, 77726), (49, 77798), (52, 77813), (54, 77831), (62, 77885), (71, 77939), (77, 77975), (80, 77987),

Gene: KayGee\_21 Start: 19050, Stop: 19403, Start Num: 21 Candidate Starts for KayGee\_21: (Start: 21 @19050 has 16 MA's), (30, 19080), (41, 19131), (54, 19203), (56, 19212), (65, 19266), (70, 19296), (82, 19365), (85, 19383),

Gene: Kela\_118 Start: 77561, Stop: 77959, Start Num: 22 Candidate Starts for Kela\_118: (Start: 22 @77561 has 2 MA's), (Start: 28 @77582 has 1 MA's), (32, 77606), (49, 77678), (52, 77693), (54, 77711), (62, 77765), (71, 77819), (77, 77855), (80, 77867),

Gene: Kradal\_119 Start: 78631, Stop: 79008, Start Num: 27 Candidate Starts for Kradal\_119: (11, 78439), (14, 78538), (15, 78541), (Start: 27 @78631 has 3 MA's), (52, 78742), (53, 78748), (59, 78784), (62, 78814), (74, 78889), (76, 78895), (79, 78913), (80, 78916), (86, 78943),

Gene: Lauer\_21 Start: 19099, Stop: 19452, Start Num: 21 Candidate Starts for Lauer\_21: (Start: 21 @19099 has 16 MA's), (30, 19129), (41, 19180), (54, 19252), (56, 19261), (65, 19315), (70, 19345), (82, 19414), (85, 19432),

Gene: LazerLemon\_37 Start: 29273, Stop: 29647, Start Num: 29 Candidate Starts for LazerLemon\_37: (7, 28925), (12, 29087), (Start: 25 @29264 has 1 MA's), (Start: 29 @29273 has 8 MA's), (42, 29330), (43, 29336), (61, 29441), (63, 29456), (67, 29477), (72, 29513), (75, 29531), (76, 29534), (77, 29543), (81, 29561), (84, 29570), (85, 29582),

Gene: LilyPad\_32 Start: 27930, Stop: 28334, Start Num: 21 Candidate Starts for LilyPad\_32: (Start: 21 @27930 has 16 MA's), (41, 28014), (48, 28041), (55, 28089), (56, 28095), (58, 28101), (65, 28149), (66, 28155), (69, 28173), (71, 28191), (78, 28233), (88, 28284),

Gene: MAnor\_22 Start: 19067, Stop: 19420, Start Num: 21 Candidate Starts for MAnor\_22: (Start: 20 @19064 has 2 MA's), (Start: 21 @19067 has 16 MA's), (30, 19097), (46, 19172), (54, 19220), (56, 19229), (60, 19247), (65, 19283), (69, 19307), (82, 19382), (85, 19400),

Gene: Madi\_30 Start: 27124, Stop: 27528, Start Num: 21 Candidate Starts for Madi\_30: (13, 26995), (Start: 21 @27124 has 16 MA's), (37, 27196), (38, 27199), (47, 27235), (54, 27280), (60, 27307), (69, 27367), (88, 27478), (91, 27493),

Gene: Mareelih\_110 Start: 68656, Stop: 69030, Start Num: 18 Candidate Starts for Mareelih\_110: (Start: 18 @68656 has 4 MA's), (37, 68731), (50, 68791), (53, 68803), (56, 68824), (61, 68854), (62, 68866), (76, 68947), (79, 68965), (90, 69019), (92, 69025),

Gene: Marky\_37 Start: 28616, Stop: 28993, Start Num: 26 Candidate Starts for Marky\_37: (Start: 25 @28613 has 1 MA's), (Start: 26 @28616 has 2 MA's), (Start: 29 @28622 has 8 MA's), (45, 28697), (47, 28703), (50, 28724), (53, 28736), (55, 28751), (59, 28772), (67, 28826), (75, 28880), (76, 28883), (77, 28892), (81, 28910), (84, 28919), (85, 28931), (87, 28943), (89, 28952),

Gene: Mayweather\_23 Start: 19682, Stop: 20035, Start Num: 21 Candidate Starts for Mayweather\_23: (Start: 20 @19679 has 2 MA's), (Start: 21 @19682 has 16 MA's), (30, 19712), (46, 19787), (54, 19835), (56, 19844), (60, 19862), (65, 19898), (69, 19922), (82, 19997), (85, 20015),

Gene: Microdon\_36 Start: 28594, Stop: 28965, Start Num: 29 Candidate Starts for Microdon\_36: (19, 28552), (Start: 29 @28594 has 8 MA's), (33, 28618), (45, 28669), (47, 28675), (53, 28708), (55, 28723), (57, 28732), (59, 28744), (67, 28798), (75, 28852), (76, 28855), (85, 28903), (89, 28924), (94, 28948),

Gene: Nirvana\_130 Start: 81947, Stop: 82324, Start Num: 28 Candidate Starts for Nirvana\_130: (Start: 22 @81926 has 2 MA's), (Start: 28 @81947 has 1 MA's), (32, 81971), (49, 82043), (52, 82058), (54, 82076), (62, 82130), (71, 82184), (76, 82211), Gene: Petra\_23 Start: 19911, Stop: 20354, Start Num: 31 Candidate Starts for Petra\_23: (16, 19824), (Start: 21 @19881 has 16 MA's), (Start: 31 @19911 has 1 MA's), (37, 19950), (54, 20034), (58, 20049), (68, 20118), (79, 20184), (83, 20199), (85, 20214), (87, 20226), (95, 20292), Gene: Pons\_22 Start: 19057, Stop: 19407, Start Num: 21 Candidate Starts for Pons\_22: (Start: 20 @19054 has 2 MA's), (Start: 21 @19057 has 16 MA's), (46, 19159), (54, 19207), (56, 19216), (60, 19234), (65, 19270), (82, 19369), (85, 19387), Gene: PotPie\_23 Start: 19916, Stop: 20269, Start Num: 21 Candidate Starts for PotPie\_23: (Start: 21 @19916 has 16 MA's), (30, 19946), (46, 20021), (54, 20069), (56, 20078), (65, 20132), (82, 20231), (85, 20249), Gene: Sapo\_20 Start: 18495, Stop: 18878, Start Num: 23 Candidate Starts for Sapo\_20: (Start: 23 @18495 has 2 MA's), (Start: 31 @18525 has 1 MA's), (36, 18561), (51, 18627), (52, 18630), (54, 18648), (68, 18732), (74, 18774), (87, 18840), (94, 18867), Gene: Satis\_119 Start: 78627, Stop: 79004, Start Num: 27 Candidate Starts for Satis\_119: (11, 78435), (14, 78534), (15, 78537), (Start: 27 @78627 has 3 MA's), (52, 78738), (53, 78744), (59, 78780), (62, 78810), (74, 78885), (76, 78891), (79, 78909), (80, 78912), (86, 78939), Gene: SheckWes\_21 Start: 19054, Stop: 19404, Start Num: 21 Candidate Starts for SheckWes\_21: (Start: 20 @19051 has 2 MA's), (Start: 21 @19054 has 16 MA's), (30, 19081), (46, 19156), (54, 19204), (56, 19213), (60, 19231), (65, 19267), (70, 19297), (82, 19366), (85, 19384), Gene: Sienna\_30 Start: 27124, Stop: 27528, Start Num: 21 Candidate Starts for Sienna\_30: (13, 26995), (Start: 21 @27124 has 16 MA's), (37, 27196), (38, 27199), (47, 27235), (54, 27280), (60, 27307), (69, 27367), (88, 27478), (91, 27493), Gene: Sixama\_110 Start: 68663, Stop: 69067, Start Num: 17 Candidate Starts for Sixama\_110: (Start: 17 @68663 has 1 MA's), (Start: 18 @68681 has 4 MA's), (37, 68765), (59, 68873), (65, 68912), Gene: Stuff\_37 Start: 29069, Stop: 29440, Start Num: 29 Candidate Starts for Stuff\_37: (Start: 29 @29069 has 8 MA's), (33, 29093), (39, 29117), (45, 29144), (47, 29150), (53, 29183), (55, 29198), (57, 29207), (59, 29219), (67, 29273), (75, 29327), (76, 29330), (85, 29378), (87, 29390), (94, 29423),

Gene: SummitAcademy\_21 Start: 19131, Stop: 19481, Start Num: 21 Candidate Starts for SummitAcademy\_21:

(Start: 20 @19128 has 2 MA's), (Start: 21 @19131 has 16 MA's), (30, 19158), (46, 19233), (54, 19281), (56, 19290), (65, 19344), (82, 19443), (85, 19461),

Gene: Suzy\_30 Start: 28265, Stop: 28669, Start Num: 21 Candidate Starts for Suzy\_30: (9, 28043), (13, 28136), (Start: 21 @28265 has 16 MA's), (37, 28337), (38, 28340), (44, 28367), (47, 28376), (54, 28421), (69, 28508), (91, 28634), (92, 28637),

Gene: Terapin\_31 Start: 27125, Stop: 27529, Start Num: 21 Candidate Starts for Terapin\_31: (1, 26075), (2, 26162), (3, 26270), (4, 26426), (5, 26453), (6, 26537), (8, 26888), (9, 26903), (10, 26924), (13, 26996), (Start: 21 @27125 has 16 MA's), (37, 27197), (38, 27200), (47, 27236), (54, 27281), (69, 27368), (91, 27494), (92, 27497),

Gene: UNTPL\_38 Start: 29132, Stop: 29503, Start Num: 29 Candidate Starts for UNTPL\_38: (Start: 29 @29132 has 8 MA's), (33, 29156), (45, 29207), (47, 29213), (53, 29246), (55, 29261), (57, 29270), (59, 29282), (67, 29336), (75, 29390), (76, 29393), (81, 29420), (87, 29453), (94, 29486),

Gene: Vine\_23 Start: 20063, Stop: 20416, Start Num: 21 Candidate Starts for Vine\_23: (Start: 21 @20063 has 16 MA's), (30, 20093), (41, 20144), (54, 20216), (56, 20225), (65, 20279), (70, 20309), (82, 20378), (85, 20396),

Gene: pZL12\_43c Start: 31467, Stop: 31108, Start Num: 28 Candidate Starts for pZL12\_43c: (Start: 28 @31467 has 1 MA's), (47, 31383), (56, 31329), (59, 31317), (60, 31314), (81, 31179), (93, 31119),

Gene: phiAsp2\_67 Start: 54403, Stop: 54783, Start Num: 24 Candidate Starts for phiAsp2\_67: (24, 54403), (40, 54466), (56, 54544), (65, 54598), (73, 54655), (93, 54757),